Office 365 メール 過去データ移行 インファイン インスティング こうかん 一般利用者向けマニュアル

## 【参考】macOS・Windows での Outlook へのアクセスと言語変更

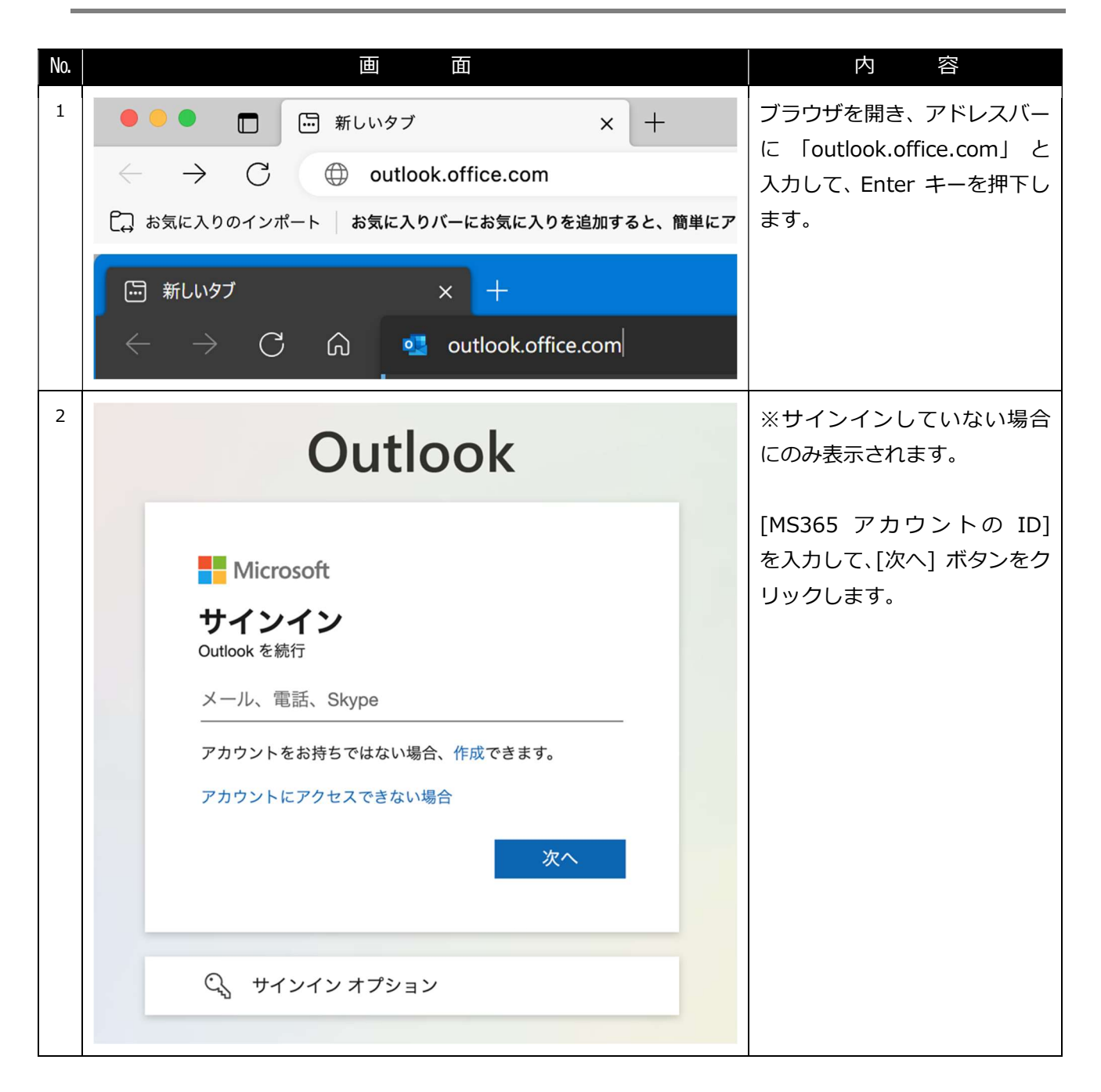

Office 365 メール 過去データ移行 インスポーツ インスポーツ こうしゃ 一般利用者向けマニュアル

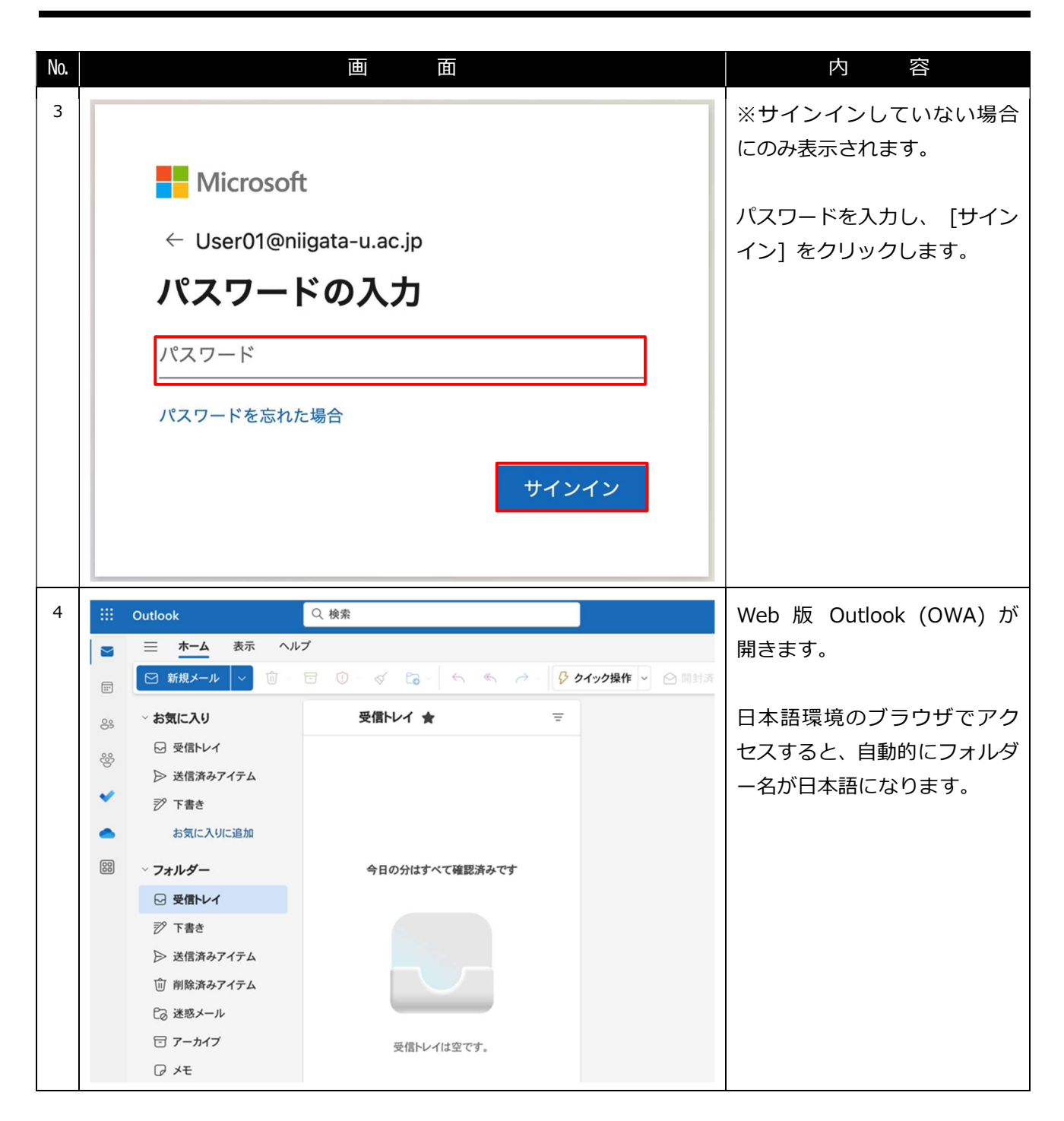

## Office 365 メール 過去データ移行 インファイン インスティング こうかん 一般利用者向けマニュアル

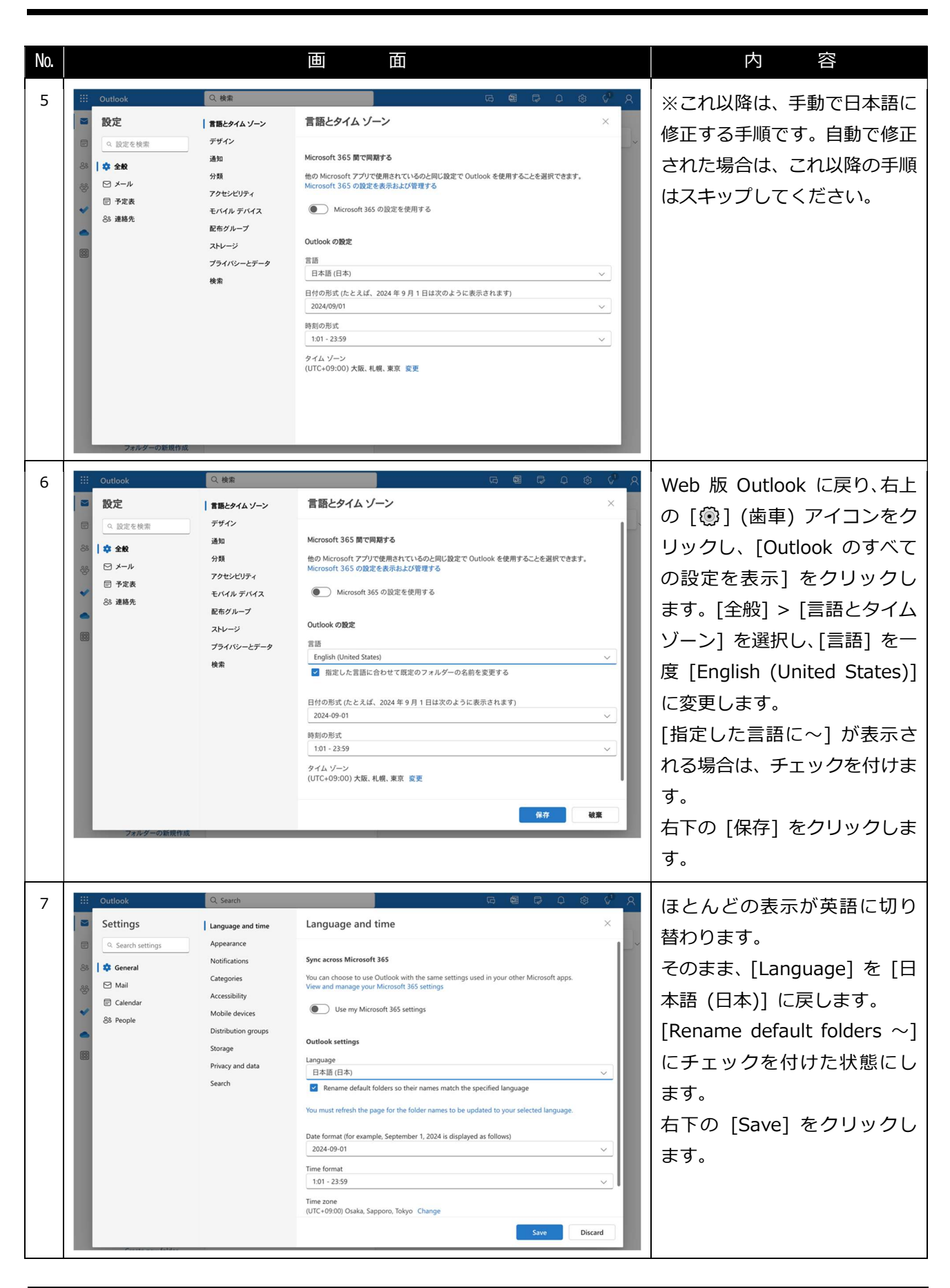

Office 365 メール 過去データ移行 一般利用者向けマニュアル

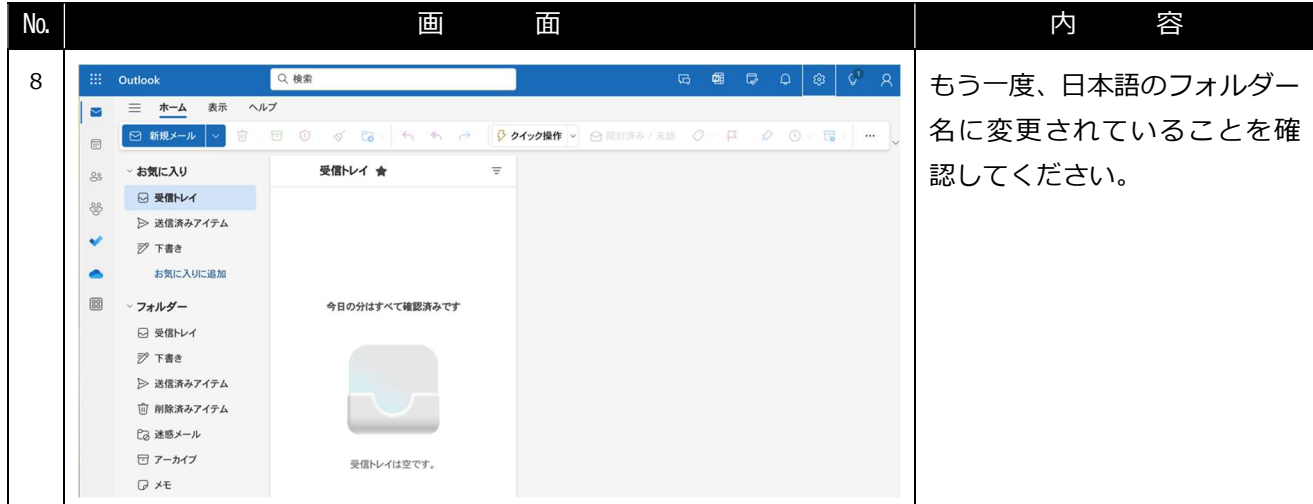